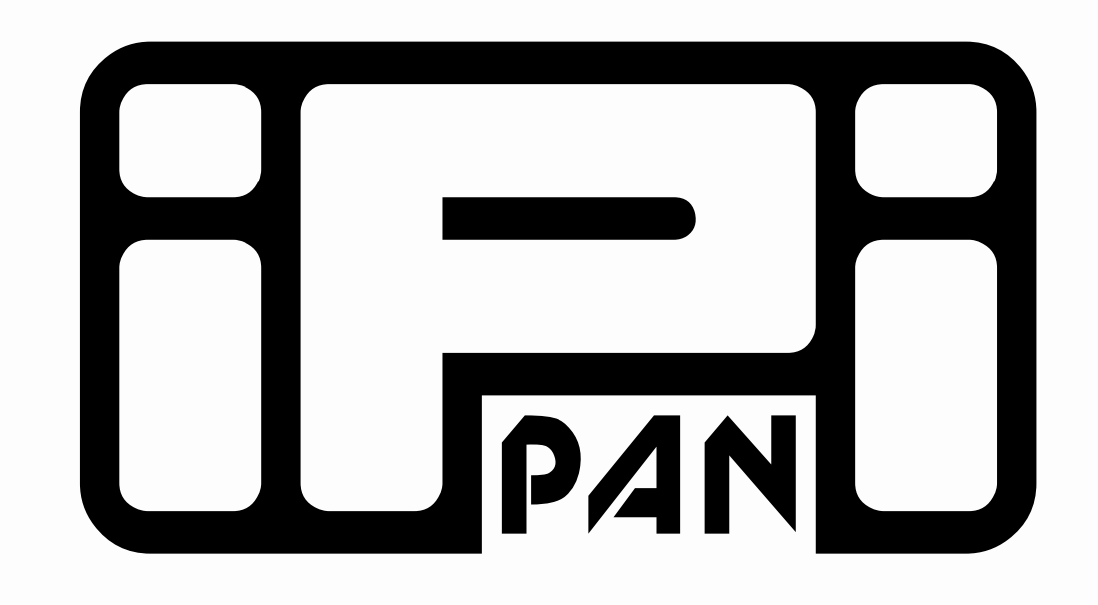

# A tool for creating<br> **a Polish Valence Dictionary**

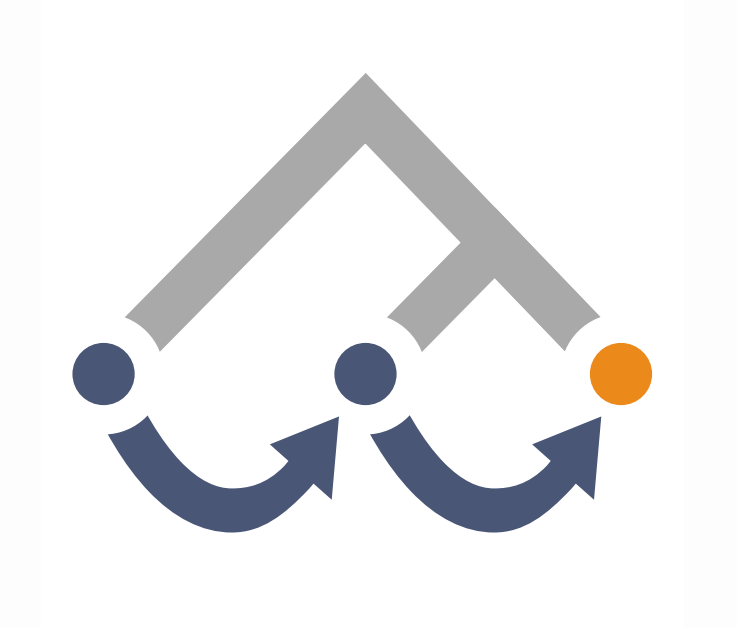

# Filip Skwarski, Bartłomiej Nitoń

 **Slowal** (which is working name of the application) is a web tool designed for creating valence dictionaries based on the format presented by Filip Skwarski. It describes each lemma by a list of individual frames presented as tables which can be expanded by adding new positions, arguments, series of characteristics and examples showing usage of the frame in the Polish language. The users of the tool are divided into following groups:

- **Guests** who can only add notes to created lemmas;

 - **Lexicographers** who are responsible for expanding existing lemma descriptions;

- **Superlexicographers** who are responsible for checking correctness of

the lexicographers' work, managing vocabularies and adding new lemmas.

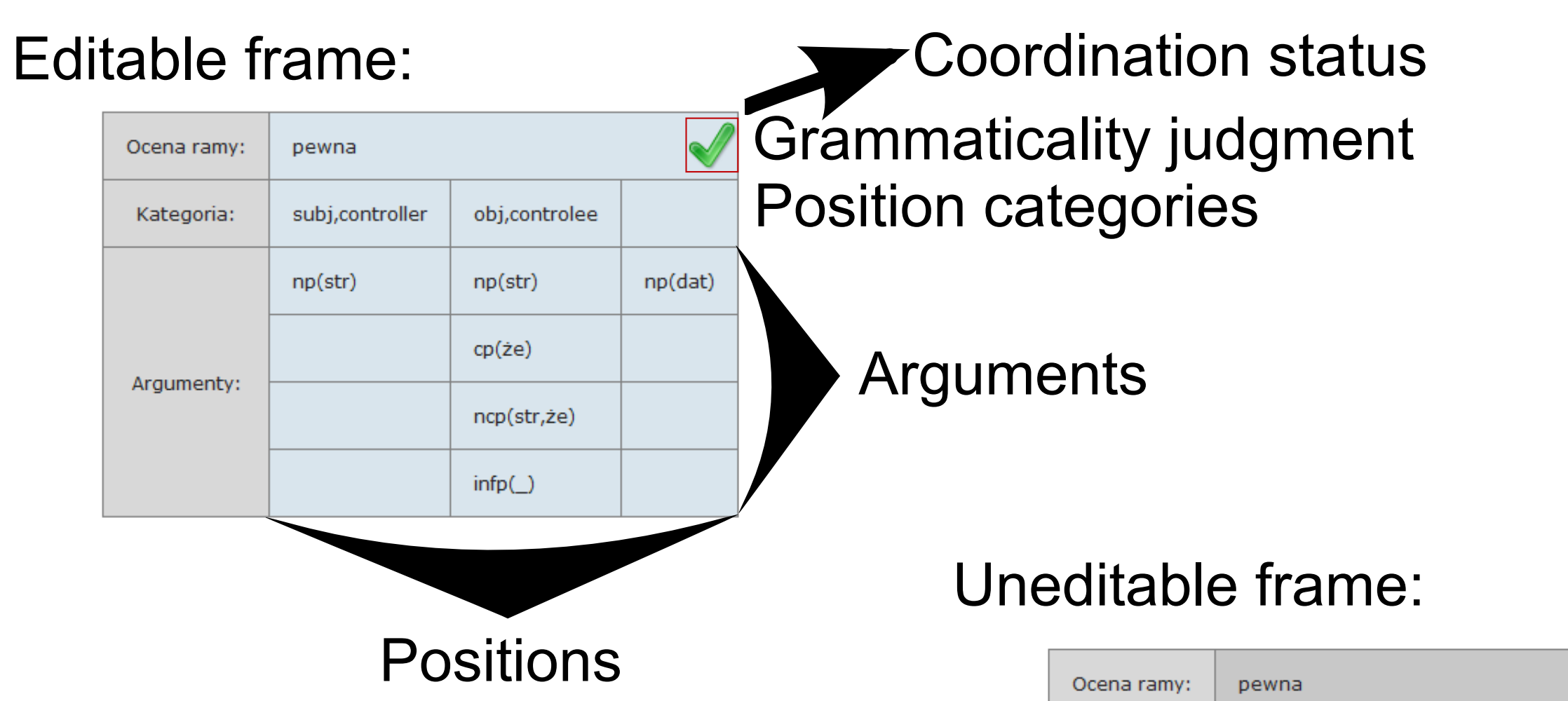

**Coordination status** tells whether a position containing multiple arguments is supported with all necessary examples.

### 9) **Editing frames:**

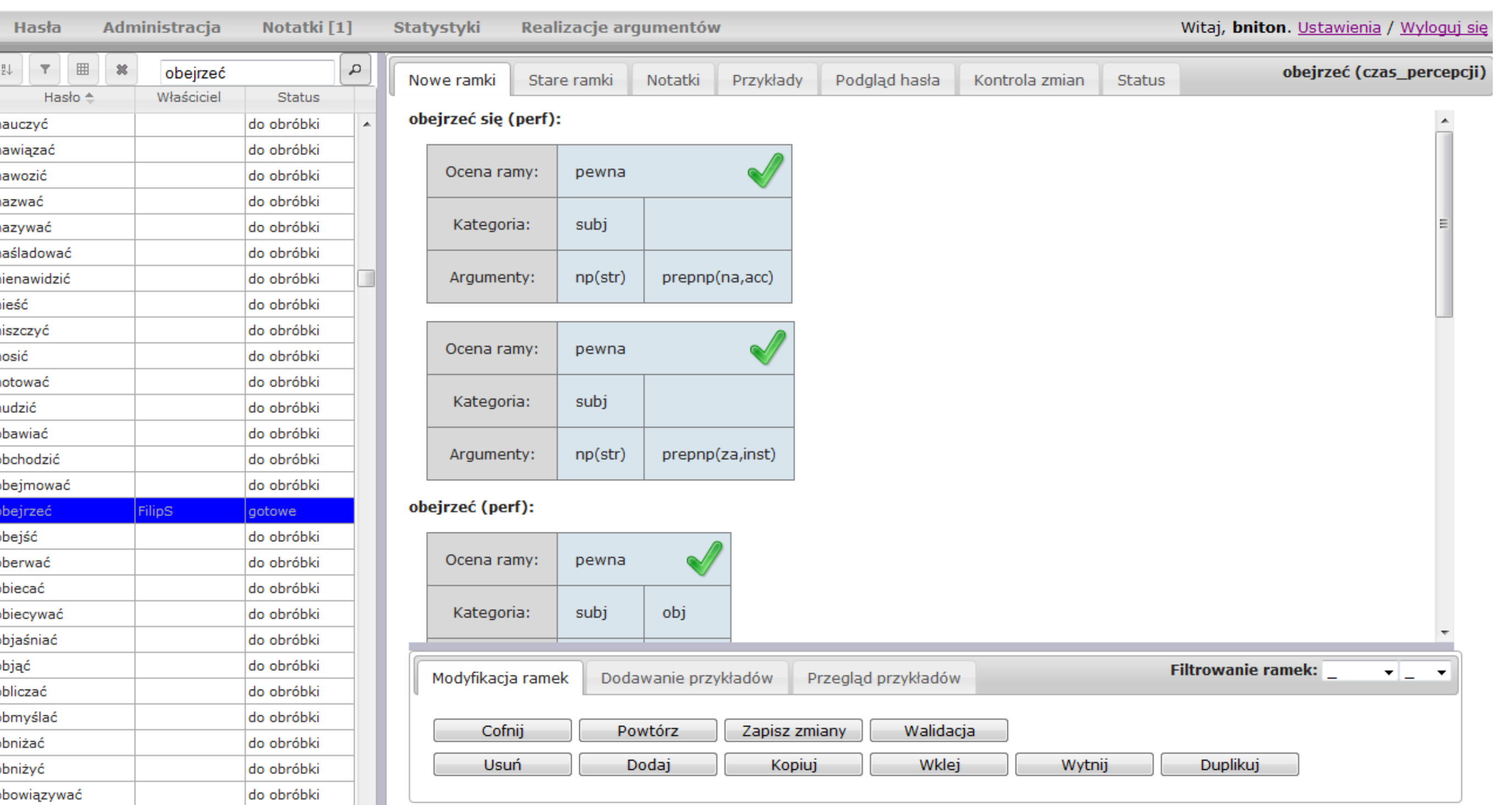

### 11) **Assigning and viewing examples:**

### 10) **Adding and viewing notes:**

![](_page_0_Picture_27.jpeg)

### 12) **Displaying statistics:**

### **And more...**

**Old frames** are based on the old format of the dictionary which is an adaptation of the Syntactic Dictionary of Polish Verbs (Świdziński 1994) in a digitised version expanded by Witold Kieraś.

Wybierz użytkownika: FilipS Słownik: czas\_komunikacji Statystyki użytkownika: Format wyjściowy: --------Statystyki słownika: Pobierz Liczba haseł: Liczba ramek Liczba haseł: Status: *(left side) vocabulary*  wszystkie 533 wszystkie -27 Bazowa forma hasła: *view, (right side) user*  76 w obróbce Zapisz Anuluj Usuń do obróbki *stats view* 15 gotowe w obróbce Edytorzy: Zarządcy Obserwatorzy 442 sprawdzone gotowe JakubS Joannaf PiotrB sprawdzone

### Zapisz

 1) **Filtering lemmas** based on: user, status, dictionary, old frame property, argument or position in frames.

 2) **Sorting lemmas** based on: identifier, entry, user, dictionary or lemma status. The tool enables defining priority of each sorted field and direction of sorting which allows the user to define lemma ordering.

 3) **Lemma preview** - lemma preview allows to view another lemma in separate tab, together with its frame examples. User can copy frame elements from the preview tab to the edited lemma.

![](_page_0_Picture_39.jpeg)

 4) **Find similar lemmas** - this functionality allows users to find lemmas which have the same frames as the selected one. Similarity can be based on the new or old frames, user can choose a level of similarity. 5) **Version control** - allows the user to get back to a previously saved version of lemma.

6) **Adding argument realisations**.

7) **Filtering frames.**

8) **Browsing old frames:**

obejrzeć:

Właściwość:

![](_page_0_Picture_498.jpeg)

Ramka:

np(bier)

- Django framework
- JQuery JavaScript library
- Ajax
- Fragments of "Kuźnia" tool source code
- adding/editing frames, positions, arguments
- adding/editing examples
- frame validation

Hasła

Notatki:

- copying, cutting, pasting and duplicating frame elements
- undoing/redoing modifications (including examples)
- keyboard shortcut for each user action

- adding notes (public and private)
- editing private notes
- browsing logged in user's notes (presented above)

![](_page_0_Picture_499.jpeg)

 - displaying the number of lemmas belonging to a chosen user or vocabulary grouped by lemma status - for users, it is also shown how many frames are included in lemmas with each status

# **Introduction**

# **Used technology**

## **Frame structure**

# **Features**

# **Features ‐ ctd.**